# Ticketing Reports

Last Modified on 05/24/2022 12:10 pm EDT

There are several great reports to assist in reviewing ticketing revenue, ticket orders, attendee details, and answers to ticket questions.

## Watch a video

### Ticket revenue

Allows the Admin to review the number of tickets sold, how many total tickets are available for purchase, and the revenue associated with ticket sales.

- 1. From the Admin Navigation, select Reports > Revenue.
- 2. Select Tickets in the Report Navigation Panel on the left-hand side.
- 3. Summary details total tickets sold, tickets available, discounts used, and revenue raised.
- 4. Purchaser information is listed in Details and can be exported as needed.

Note: Revenue total does not account for ticketing or credit card processing fees.

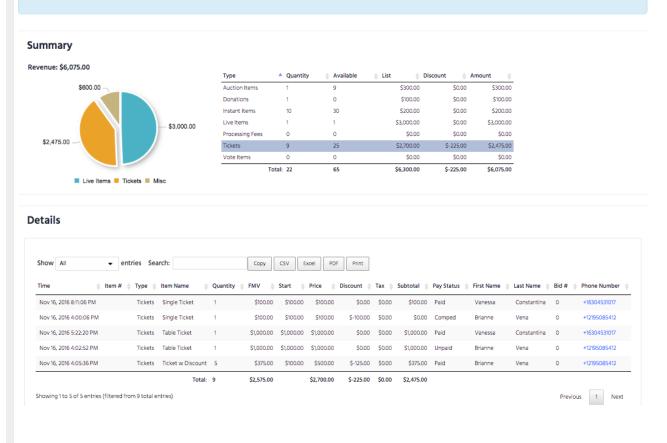

## Ticket reporting

- 1. From the Admin Navigation, select Reports > Overview.
- 2. Select either Ticket Orders or Attendees.

#### Ticket Orders

Summary of each ticket purchaser, the date purchased, party name, phone number and email of purchaser, quantity purchased, payment status and revenue associated with sales.

|          | Ticket Orders                 |            |             |                     |              |                                  |          |            |          |             | Pre-E      | vent Event     | Post Event | All     |
|----------|-------------------------------|------------|-------------|---------------------|--------------|----------------------------------|----------|------------|----------|-------------|------------|----------------|------------|---------|
|          | An Overview of Ticket Orders  |            |             |                     |              |                                  |          |            |          |             |            |                |            |         |
|          |                               |            |             |                     |              |                                  |          |            |          |             |            |                |            |         |
|          |                               |            |             |                     |              |                                  |          |            |          |             |            |                |            |         |
|          | Summary                       |            |             |                     |              |                                  |          |            |          |             |            |                |            |         |
|          |                               |            |             |                     |              |                                  |          |            |          |             |            |                |            |         |
|          | Show All                      | entries Se | arch:       | Copy                | CSV Excel    | PDF Print                        |          |            |          |             |            |                |            |         |
|          | 3104 /1                       | entries of |             |                     |              |                                  |          |            |          |             |            |                |            |         |
| bes      | Time 0                        | First Name | Last Name   | Party Name          | Phone Number | Email                            | Quantity | Tickets 0  | Extras 0 | Donations 0 | Subtotal   | Ticketing Fees | CC Fees    | Total   |
|          | Aug 06, 2019 10:21:17 AM      | Mary       | Alberts     |                     | +18016520987 | mary@email.com                   | 1        | \$125.00   | \$0.00   | \$0.00      | \$125.00   | \$0.00         | \$0.00     | \$125   |
| Balances | Dec 02, 2019 10:54:33 AM      | Jalyn      | Baumgartner |                     | +18009098765 | Jalyn.baumgartner@email.com      | 1        | \$125.00   | \$0.00   | \$0.00      | \$125.00   | \$0.00         | \$0.00     | \$125   |
|          | Aug 05, 2019 2:02:26 PM       | Michele    | Forsyth     | ABC Corp. Party     | +17733840220 | michelle@email.com               | 1        | \$1,000.00 | \$0.00   | \$0.00      | \$1,000.00 | \$0.00         | \$0.00     | \$1,000 |
|          | Apr 01, 2020 8:31:06 AM       | Anne       | Mcquire     | Anne Mcquire Partu  | +17083346177 | anne.mcquire@communitubrands.com | 1        | \$200.00   | \$0.00   | \$0.00      | \$200.00   | \$6.00         | \$7.47     | \$213   |
| ceived   | Apr 10, 2020 11254 AM         | Anne       | Mcquire     | Anne Mcquire Partu  | +17083346177 | anne mcquire@communitubrands.com | 1        | \$200.00   | \$0.00   | \$0.00      | \$200.00   | \$0.00         | \$0.00     | \$200   |
|          | Jul 30, 2019 9:37:48 AM       | Beth       | Smith       | Beth Smith Party    | +19087890000 | bethsmith@email.com              | 1        | \$125.00   | \$0.00   | \$0.00      | \$125.00   | \$0.00         | \$0.00     | \$125   |
|          |                               | Bob        | Jones       | Bob Jone Partu      | +18001234567 | iones@email.com                  | 1        | \$200.00   | \$0.00   | \$0.00      | \$200.00   | \$0.00         | \$0.00     | \$200   |
|          | Aug 05, 2019 12:20:39 PM      |            | Lee         | Bob Jones Party     | +19081234567 | boblee@email.com                 |          | \$1,500.00 | \$0.00   | \$0.00      | \$1,500.00 | \$0.00         | \$0.00     | \$1,500 |
|          |                               |            |             |                     |              |                                  | 1        |            |          |             |            |                |            |         |
|          |                               | David      | Klassen     | David Klassen Party | +19895873526 | Klassen@gmail.com                | 1        | \$1,000.00 | \$0.00   | \$0.00      | \$1,000.00 | \$0.00         | \$0.00     | \$1,000 |
|          | Feb 06, 2020 2:58:21 PM       | Todd       | Smith       | Todd Smith Party    |              |                                  | 1        | \$200.00   | \$0.00   | \$0.00      | \$200.00   | \$0.00         | \$0.00     | \$200   |
|          |                               |            |             |                     |              | Total:                           | 10       | \$4,675.00 | \$0.00   | \$0.00      | \$4,675.00 | \$6.00         | \$7.47     | \$4,688 |
|          | Showing 1 to 10 of 10 records |            |             |                     |              |                                  |          |            |          |             |            | Previ          | ious 1     | Next    |
|          |                               |            |             |                     |              |                                  |          |            |          |             |            |                |            |         |
|          |                               |            |             |                     |              |                                  |          |            |          |             |            |                |            |         |
|          |                               |            |             |                     |              |                                  |          |            |          |             |            |                |            |         |
| sers     |                               |            |             |                     |              |                                  |          |            |          |             |            |                |            |         |
|          |                               |            |             |                     |              |                                  |          |            |          |             |            |                |            |         |
| mins     |                               |            |             |                     |              |                                  |          |            |          |             |            |                |            |         |
|          |                               |            |             |                     |              |                                  |          |            |          |             |            |                |            |         |

#### Attendee

Summary of all purchasers and attendee information. Custom attendee answers are listed and can be copied, exported (Excel, CSV, or PDF), or printed.

**Note:** With GiveSmart Seating Management enabled and attendees assigned to a table or foursome group, a "Group" column appears in the summary report.

| Verview of Invited and Confirmed Attendees |             |                           |                      |                |                            |                            |         |                |               |               | Pre-Event | Event | Post Event             | All              |            |            |       |
|--------------------------------------------|-------------|---------------------------|----------------------|----------------|----------------------------|----------------------------|---------|----------------|---------------|---------------|-----------|-------|------------------------|------------------|------------|------------|-------|
|                                            |             |                           |                      |                |                            |                            |         |                |               |               |           |       | _ to 8/10/2017 1:19 pm |                  |            |            |       |
| Summary                                    |             |                           |                      |                |                            |                            |         |                |               |               |           |       |                        |                  |            |            |       |
| Show All                                   | ▼ e         | ntries Search:            | Сору                 | CSV Excel      | PDF Print                  |                            |         |                |               |               |           |       |                        |                  |            |            |       |
| First Name                                 | Last Name A | Group                     | Ticket Type          | Phone Number ( | Email                      | Address                    | City    | State/Province | Postal Code 🌾 | Country 0     | Bid # 🔅   | ID 🔅  | Party Name             | Purchaser (      | Status 0   | Checked In | Answe |
| Jim                                        | Alvarez     | Table Fishbourn           | Blue Sponsor         |                | jim@abc.com                |                            |         |                |               |               | 101       |       | Jim Alvarez Party      | Jim Alvarez      | Confirmed  | Yes        |       |
| Jordan                                     | Bailey      | Table Washington          | Blue Sponsor         |                |                            |                            |         |                |               |               | 106       |       | Toby Cole Party        | Toby Cole        | Confirmed  | Yes        |       |
| Mike                                       | Chutiberg   | Table Berghoff            | Blue Sponsor         |                |                            |                            |         |                |               | United States | 115       |       | Toby Cole Party        | Toby Cole        | Invitee    | No         |       |
| Patrick                                    | Clore       | Table Table Table         | "General Admission"  | +17083992121   |                            |                            |         |                |               |               | 119       |       | Bryan Smoot Party      | Bryan Smoot      | Confirmed  | Yes        |       |
| Toby                                       | Cole        | Table Washington          | Blue Sponsor         |                | toby@cole.com              | 1550 South Blue Island Ave | Chicago | IL.            | 60508         | United States | 122       |       | Toby Cole Party        | Toby Cole        | Confirmed  | No         |       |
| Cara                                       | Dickerson   | Table The Smith's Family  | "General Admission"  |                | caradickerson@gesture.com  |                            |         |                |               |               | 132       |       | Party                  | Cara Dickerson   | Confirmed  | No         |       |
| Bret                                       | Dickerson   | Table Bruce Willis Family | "General Admission"  |                | bret.dickerson@gesture.com |                            |         |                |               |               | 131       |       | Bret Dickerson Party   | Bret Dickerson   | Confirmed  | No         | Yes   |
| John                                       | Doe         | Table Bruce Willis Family | Platnium Sponsorship |                |                            |                            |         |                |               | United States | 133       |       | Alfred Hitchcock Party | Alfred Hitchcock | Invitee    | No         |       |
| Gesture                                    | Fee         | Table The Jones Family    | VIP Ticket           |                |                            |                            |         |                |               |               | 142       |       | Gesture Fee Party      | Gesture Fee      | Confirmed  | No         | Yes   |
| Steven                                     | Gomez       | Table Anderson            | Blue Sponsor         |                |                            |                            |         |                |               | United States | 147       |       | Toby Cole Party        | Toby Cole        | Invitee    | No         |       |
| Unassigned                                 | Guest       | Table Miller Family       | "General Admission"  |                |                            |                            |         |                |               |               |           |       | Party                  | Cara Dickerson   | Unassigned | No         |       |
| Unassigned                                 | Guest       | Table The Jefferson's     | Platnium Sponsorship |                |                            |                            |         |                |               |               |           |       | Party                  | Cara Dickerson   | Unassigned | No         |       |
| Unassigned                                 | Guest       | Table The Jefferson's     | Platnium Sponsorship |                |                            |                            |         |                |               |               |           |       | Party                  | Cara Dickerson   | Unassigned |            |       |
| Unassigned                                 | Guest       | Table The Jefferson's     | Platnium Sponsorship |                |                            |                            |         |                |               |               |           |       | Party                  | Cara Dickerson   | Unassigned |            |       |
| Unassigned                                 | Guest       | Table The Jefferson's     | Platnium Sponsorship |                |                            |                            |         |                |               |               |           |       | Party                  | Cara Dickerson   | Unassigned |            |       |
| Unassigned                                 | Guest       | Table Table Table         | Platnium Sponsorship |                |                            |                            |         |                |               |               |           |       | Alfred Hitchcock Party | Alfred Hitchcock |            |            |       |
| Unassigned                                 | Guest       | Table Bruce Willis Family |                      |                |                            |                            |         |                |               |               |           |       | Alfred Hitchcock Party | Alfred Hitchcock |            |            |       |
| Unassigned                                 | Guest       | Table Bruce Willis Family | VIP Ticket           |                |                            |                            |         |                |               |               |           |       | Alfred Hitchcock Party | Alfred Hitchcock | Unassigned | No         |       |